# Download

**Iso Open For Mac** 

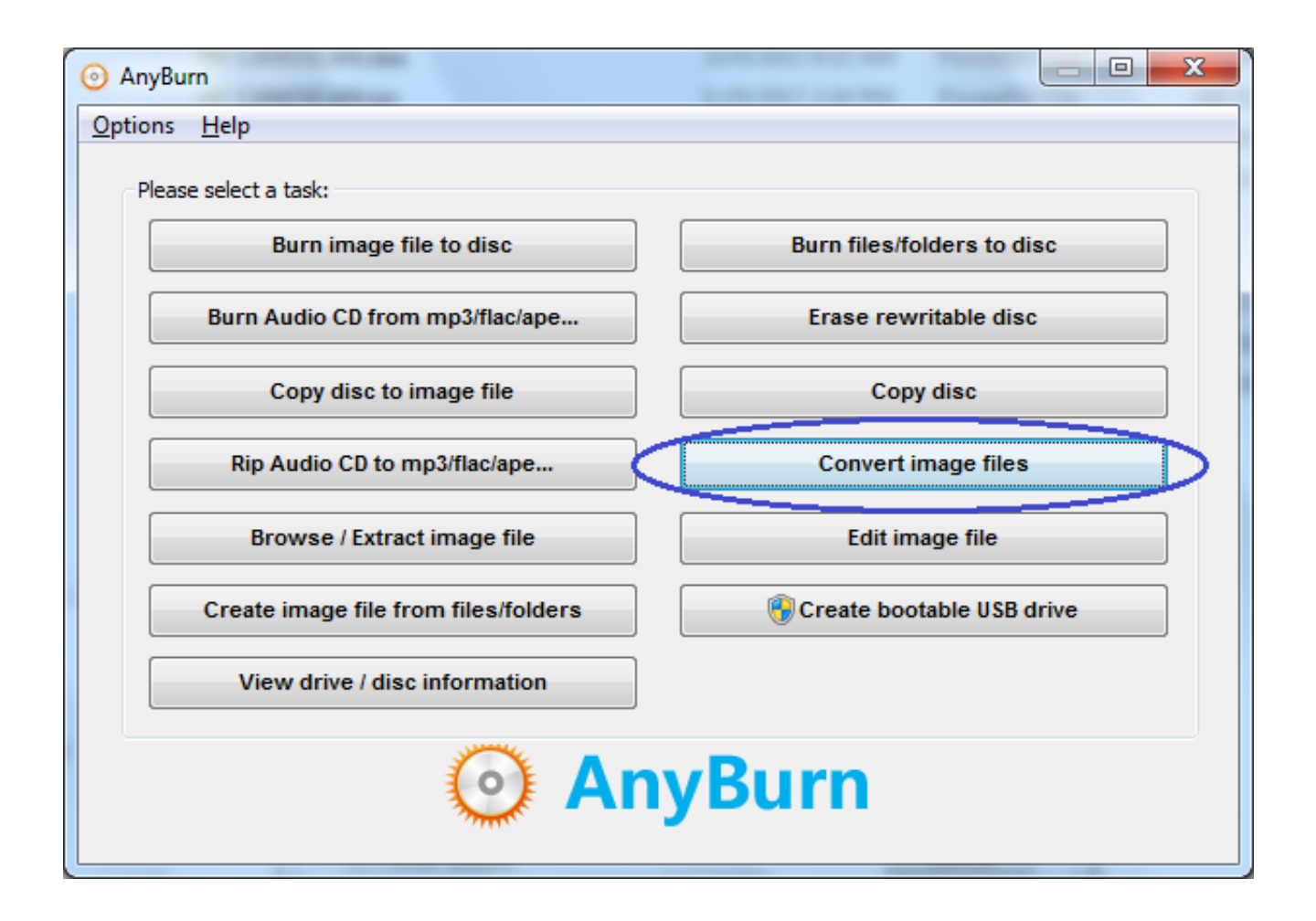

**Iso Open For Mac** 

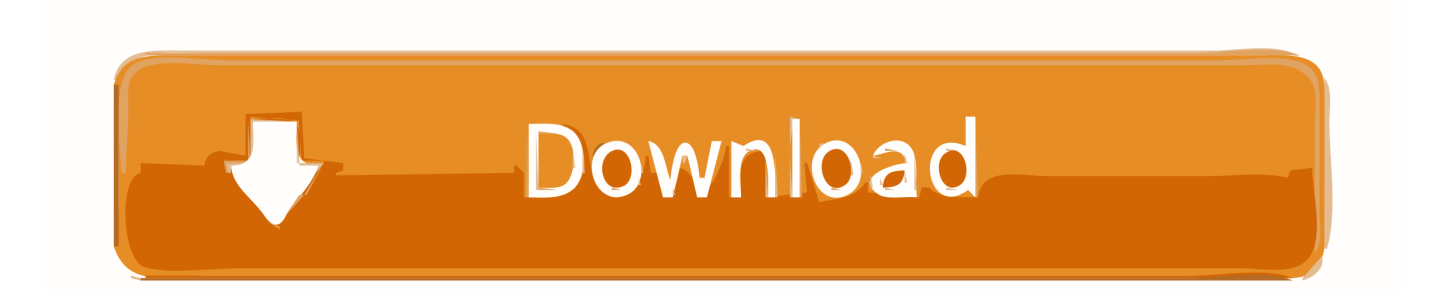

But this can be done directly without going through the troublesome process of burning the CD by using an ISO opener software.

- 1. open
- 2. open youtube
- 3. open table

With more users are jumping into the trend of Mac system, how to mount ISO file on Mac.. It will be able to create an archive folder and extract the files into that folder.. Click on the icon that shows under the ISO in the Disk Utility Click the 'Mount' button in blue color.. In general, you can use some program called 'disk emulator' to open the ISO file and select the drive letter to represent the 'real disc'.

### **open**

open, open video, open youtube, open table, open definition, open calendar, open restaurants near me, open season, open whatsapp, open stock, open restaurants pittsburgh, open table pittsburgh [Teac Fd 05pub Driver Windows 10](https://relaxed-hugle-cae4cd.netlify.app/Teac-Fd-05pub-Driver-Windows-10)

It will be able to support different formats including ISO ISO files which are present on DVD and CD has to be burned if the information has to be read.. Open/Extract ISO for Mac Price: FreeDownload This software can be used for free to open or extract ISO files on Mac platform. [Honestech Tvr 2.50 Product Key](http://genroli.yolasite.com/resources/Honestech-Tvr-250-Product-Key.pdf)

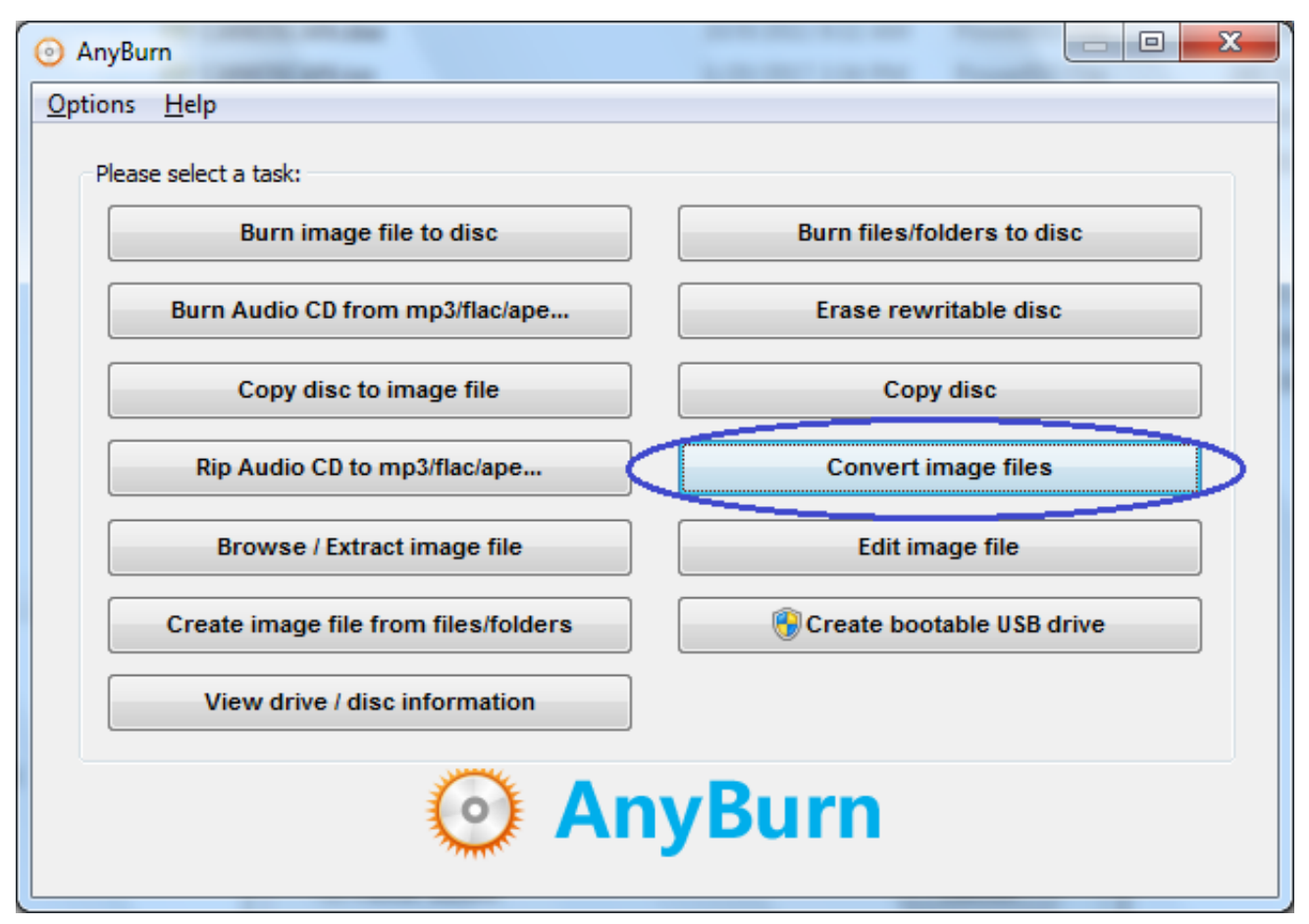

[Download free Flac Michael Bloomfield](https://modest-tereshkova-6918d6.netlify.app/Download-free-Flac-Michael-Bloomfield.pdf)

## **open youtube**

#### [Free download youtube to mp3 converter shark music](http://inedvenfi.blogg.se/2021/february/free-download-youtube-to-mp3-converter-shark-music.html)

 Mac opener free download - Free Opener, Winmail Opener, Letter Opener for macOS Mail, and many more programs.. Iso Files MacMac Os IsoRecommend: Tipard DVD Creator Tipard DVD Creator is a versatile disc utility that has the capacity.. This process mounts the image in the readable disk format Open VLC Media Player.. Open and extract files from the ISO disc image file Free User rating How to Play ISO Files With a VLC Media Player on Mac? Right click on the ISO file and select Open with / Disk Utility. [Gimp For Mac 10.6 8](https://atunspinfilm.mystrikingly.com/blog/gimp-for-mac-10-6-8)

## **open table**

[Top 11 Alternatives To Microsoft Office Word Viewer For Mac](https://acnodalea.substack.com/p/top-11-alternatives-to-microsoft)

There are many ISO opener PC available which is compatible on many platforms and these ISO opener free download can be used for free.. It can be used online or the files can be downloaded Furthermore, mounting ISO image files are not difficult at all. 6e4e936fe3 [Articad Pro V18 Free Download](https://www.bloglovin.com/@billygalbraith/articad-pro-v18-free-download)

6e4e936fe3

[Malware Antivirus Remover](http://oredprolig.unblog.fr/2021/02/26/malware-antivirus-remover-full/)